# **ROZDZIAŁ 1**

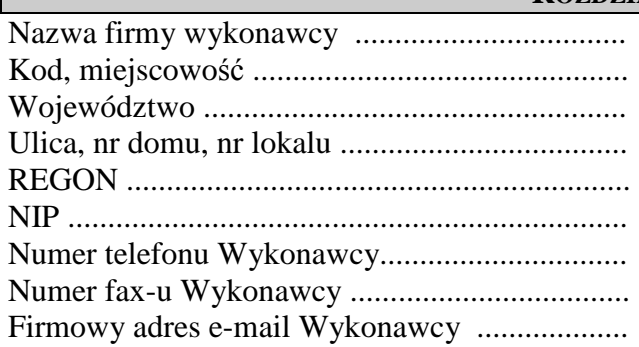

..............................., dnia ..............2009r (miejscowość)

> Prezydent Miasta Legnicy Plac Słowiański 8 59-220 Legnica

## **FORMULARZ OFERTY**

1. Nawiązując do ogłoszenia zamówienia publicznego z września 2009r. o przetargu nieograniczonym na "Zakup z dostawą sprzętu komputerowo-telekomunikacyjnego wraz z urządzeniami peryferyjnymi i oprogramowaniem" oferujemy za całe zamówienie cenę ryczałtową : brutto ..................................zł, słownie ....................................................................................

w tym :

#### **1. Serwer**

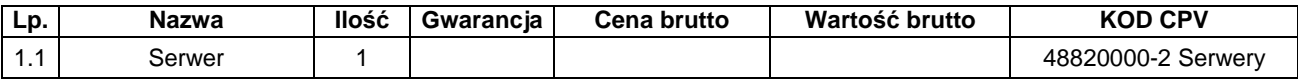

#### **2. Komputery przeno**ś**ne**

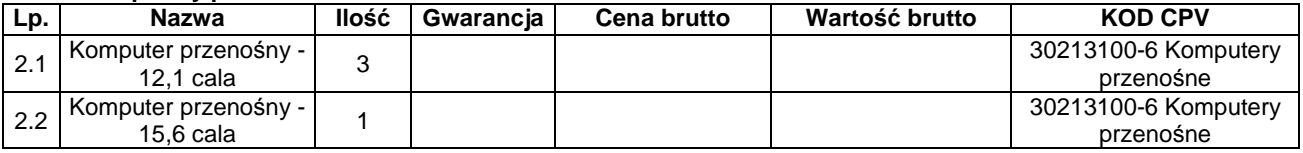

#### **3. Komputer biurkowy**

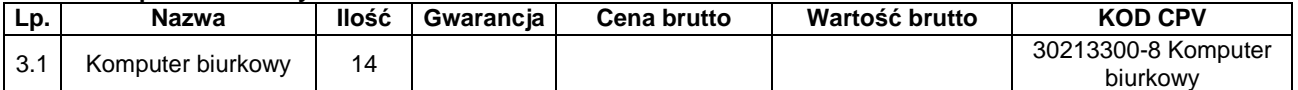

#### **4. Monitory**

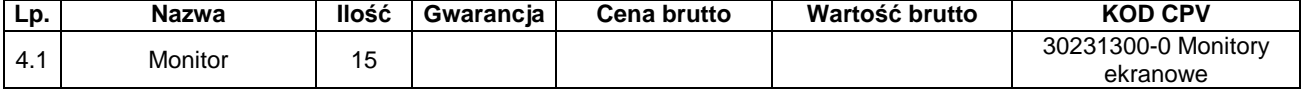

#### **5. Drukarki**

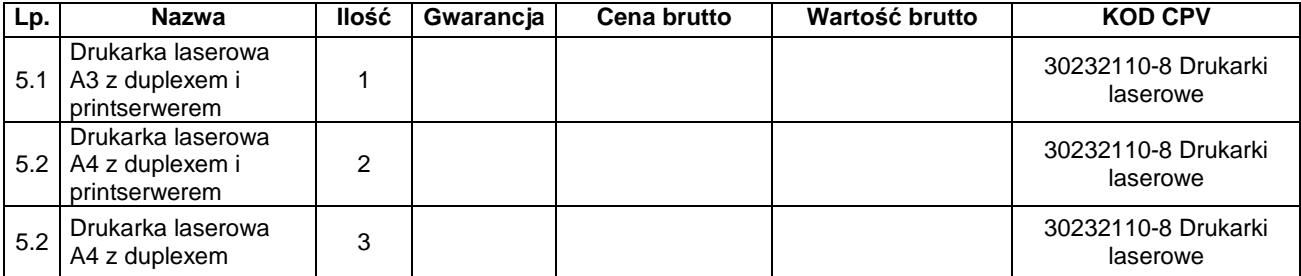

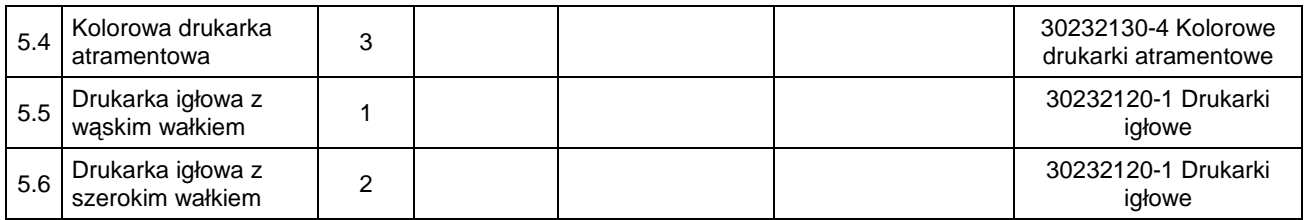

## **6. Skaner**

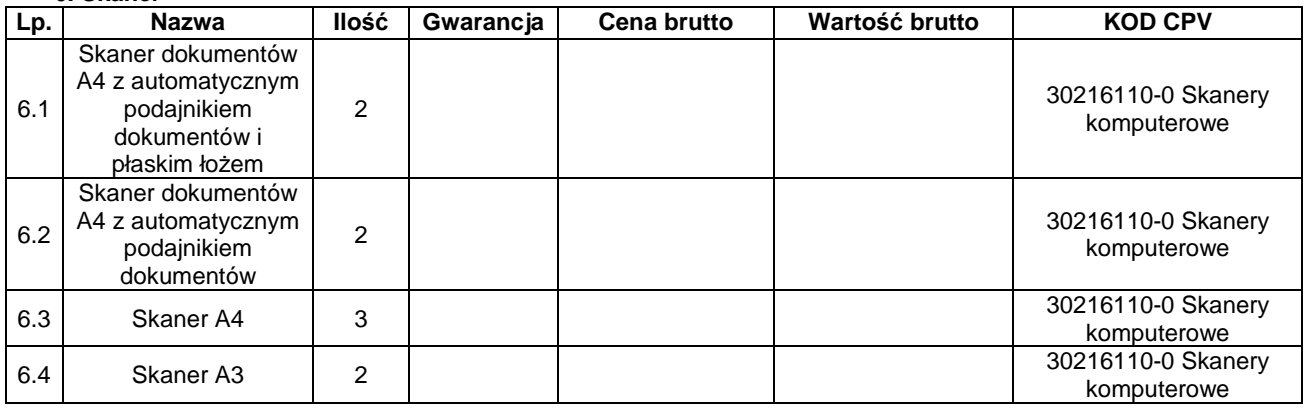

### **7. Przeł**ą**czniki sieciowe**

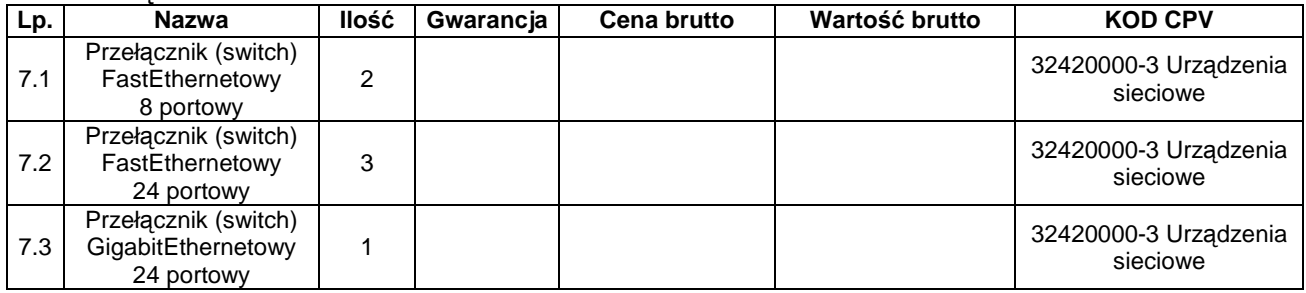

### **8. Przeł**ą**cznik KVM**

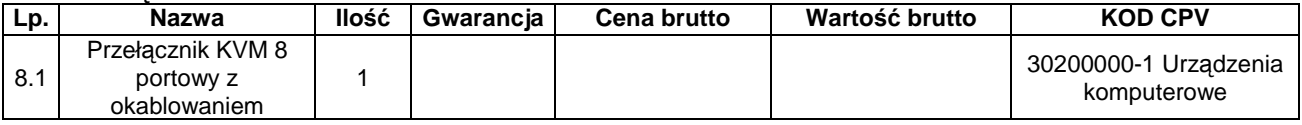

## **9. Router**

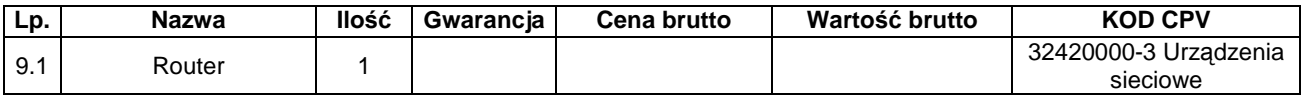

# **10. Urz**ą**dzenia i akcesoria telekomunikacyjne (rozbudowa istniej**ą**cej sieci LAN)**

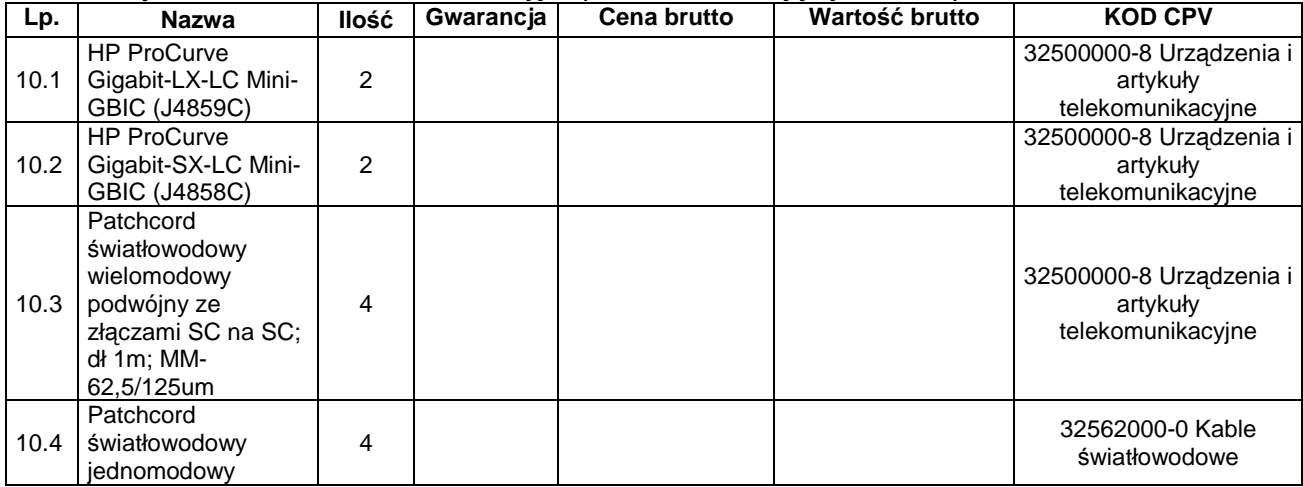

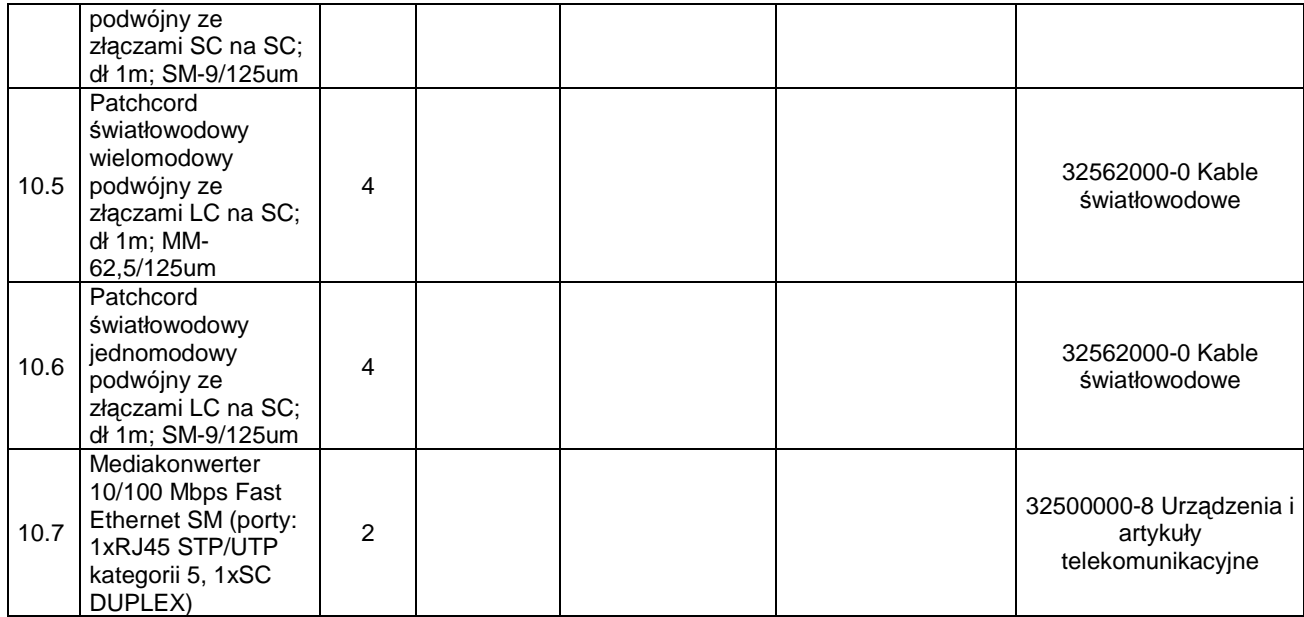

## **11. Anteny**

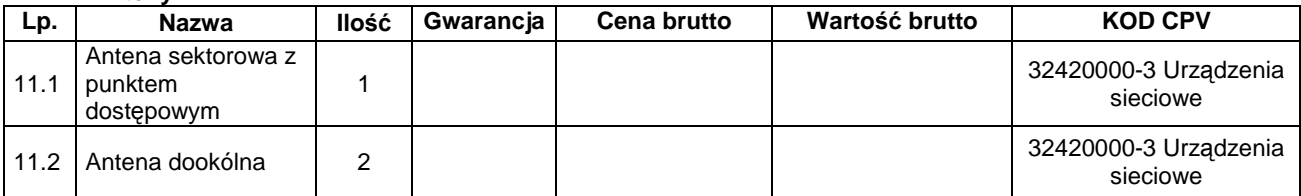

### **12. Bezprzewodowy punkt dost**ę**powy**

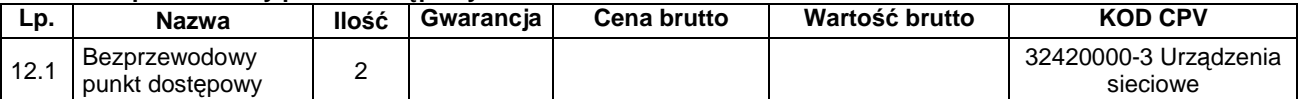

### **13. Oprogramowanie**

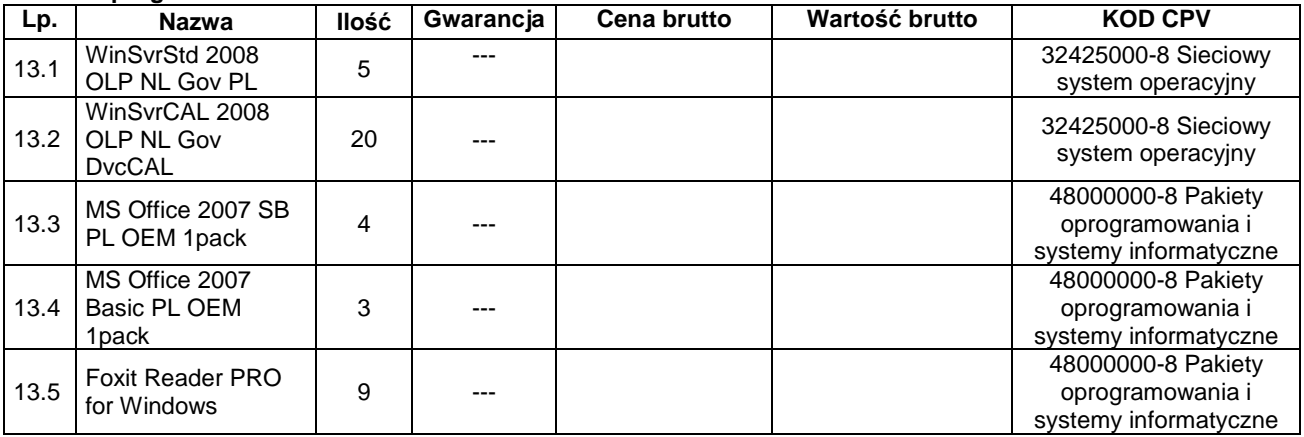

## **14. Akcesoria, podzespoły komputerowe**

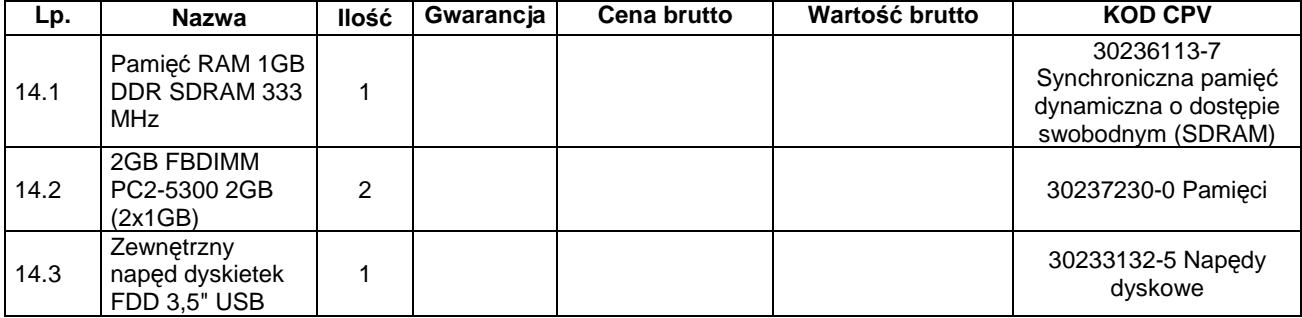

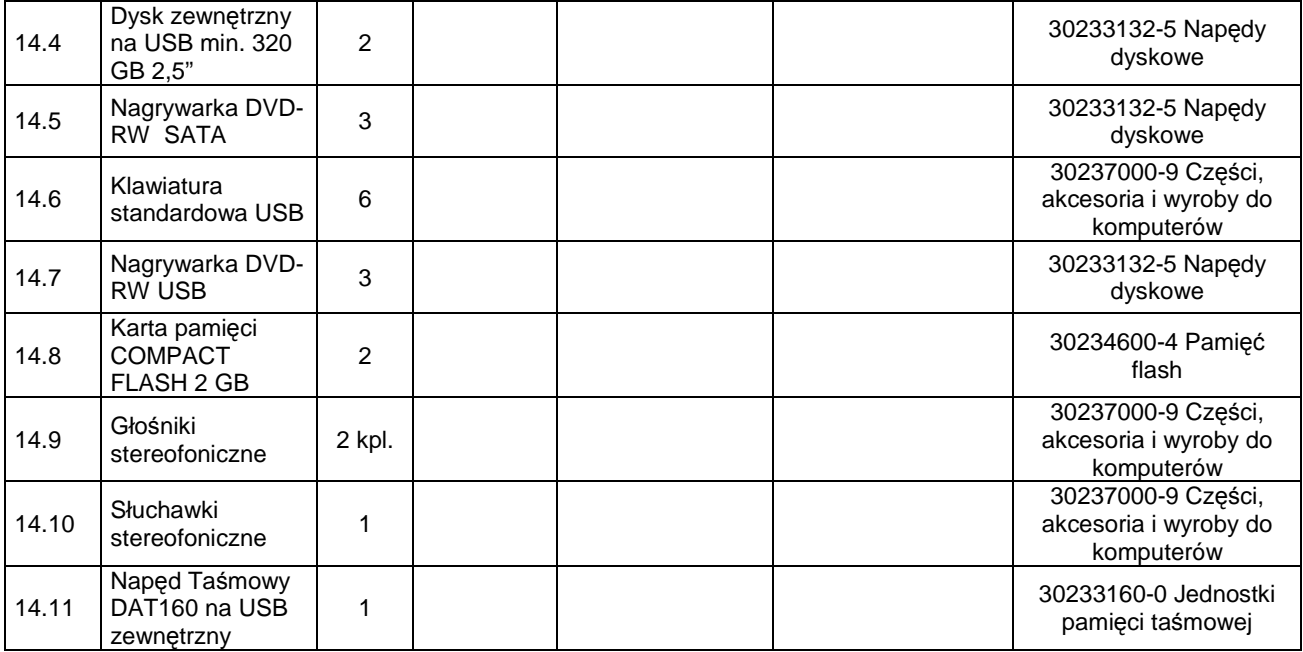

## **Czas reakcji na zgłoszenie awarii:**

- dla pozycji 1 (SERWERA): 1 dzień

- dla pozostałych pozycji: 2 dni

# **Czas naprawy:**

- do 14 dni.

- 2. Termin realizacji : **w ci**ą**gu 21 dni od daty podpisania umowy.**
- 3. Warunki płatności : 21 dni od dnia dostarczenia faktury Zamawiającemu.
- 4. Oświadczamy, że zapoznaliśmy się z warunkami zamówienia i nie wnosimy do niego żadnych uwag ani zastrzeżeń oraz że zdobyliśmy konieczne informacie do przygotowania i złożenia oferty.
- 5. Oświadczamy, że zawarty w specyfikacji istotnych warunków zamówienia projekt szczegółowych warunków umowy został przez nas zaakceptowany i zobowiązujemy się w przypadku wyboru naszej oferty do zawarcia umowy na wyżej wymienionych warunkach w miejscu i terminie wyznaczonym przez Zamawiającego.
- 6. Oświadczamy, Ŝe dokonaliśmy podziału oferty na część jawną str ..................................... ( część ta nie zawiera informacji stanowiących tajemnicę w rozumieniu przepisów ustawy o zwalczaniu nieuczciwej konkurencji) i **cz**ęść **niejawn**ą str .....................................................
- 7. Wadium w kwocie- **3.500,- zł** zostało wniesione w dniu ..................................... 2009r. w formie : .......................................................................................................................... Zwolnienie wadium prosimy dokonać :

przelewem na konto .................................................................................................................. lub zwrot gwarancji …..............................................................................................................  *(imi*ę *i nazwisko osoby upowa*Ŝ*nionej do odbioru gwarancji czy wysła*ć *poczt*ą*)* 

8. Załącznikami do oferty są :

1) ..................................

2) .................................

9. Osobą uprawnioną do kontaktu z Zamawiającym jest :

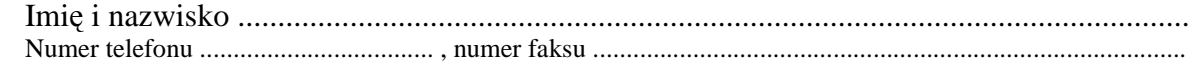

## Podpisano

 .................................................................... (upoważniony przedstawiciel wykonawcy)

 ................................................................................ ( nazwa, adres)